# **Characterizing Large-Scale Use of a Direct Manipulation Application in the Wild**

**Ben Lafreniere, Andrea Bunt, John Whissell, Charlie Clarke, and Michael Terry** 

David R. Cheriton School of Computer Science University of Waterloo, Waterloo, ON, Canada bjlafren@cs.uwaterloo.ca, bunt@cs.umanitoba.ca, john\_whissell@hotmail.com, claclarke@plg.uwateloo.ca, mterry@cs.uwaterloo.ca

# **ABSTRACT**

Examining large-scale, long-term application use is critical to understanding the degree to which an application meets the needs of its user community. However, there has been limited published analysis of this type of data, none of which pertains to applications that support creating and modifying content using direct manipulation. In this paper, we present an analysis of 2 years of usage data from an instrumented version of the GNU Image Manipulation Program, including data from over 200 users. In the course of our analysis, we contribute to the body of knowledge on large-scale application use in three ways. First, we show that previous findings concerning the sparseness of command use and idiosyncrasy of users' command vocabularies extend to a new domain and interaction style. Second, we demonstrate that direct manipulation applications require new analysis methods to determine command popularity. Finally, we describe the novel application of a clustering technique to characterize users' higher-level tasks.

# **Author Keywords**

Logging, long-term usage, community command usage, open source software, remote usability, adaptive interfaces, longitudinal study

# **ACM Classification Keywords**

H5.m. Information interfaces and presentation (e.g., HCI): Miscellaneous.

# **INTRODUCTION**

Modern content-creation applications contain hundreds of features and are used by millions of users for a multitude of tasks. However, there is little published work characterizing large-scale, long-term usage patterns of these types of applications. Without this information, it is difficult to know how these feature-rich user interfaces should evolve to meet the needs of users.

In this paper, we present an analysis of the ingimp dataset, a dataset collected from a public deployment of an instrumented version of the GNU Image Manipulation Program (GIMP) [16]. The dataset represents more than 200 users and 4000 sessions collected over a 2-year period. This paper's contributions are the analysis of this dataset, novel methods employed to perform this analysis, and a discussion of implications for interface design, all of which we summarize here.

Our analysis of this dataset represents the first large-scale analysis of a content-creation application that deals primarily with non-text content (i.e., graphics). It is also the first such analysis of an application for which direct manipulation is the primary mode of interaction. In contrast, past analyses have focused exclusively on applications that largely deal with text and keyboard input, such as word processors (e.g., [3,9,10,19]) or software development environments [12]. As such, this work complements and extends previous research by describing the common patterns and trends of long-term use in this alternative application space.

The results of our analysis support a number of previous findings reported in the literature. For example, we find that users' command vocabularies tend to be small (averaging only 34 commands of the nearly 500 available) and have little overlap with one another (the vast majority of commands are used by no more than 10% of users). We also found that users employ only about 9 unique commands in any particular session. That is, users tend to use only a small portion of the functionality available in the application (less than 2% on average) and the specific portion used varies greatly from user to user. This echoes previous findings, and has direct implications for interface design strategies intended to mitigate application complexity (e.g., adaptive or mixed-initiative interfaces).

Our analysis also uncovered limitations in the metrics commonly used to summarize large-scale application use by a community of users. In particular, past analyses have characterized application use by performing frequency counts of commands across the entire user base (e.g., [6,10]). Direct manipulation tools, however, skew this metric. For example, the paintbrush tool may be used dozens or hundreds of times in a row, with each stroke logged as an individual command invocation. While logging these repeated invocations has analytical value, additional summarizations are useful. Accordingly, this work presents a set of alternative perspectives to derive a richer picture of command use across the community of users. Specifically, in addition to raw command counts, our analyses consider the number of users who have ever used a command, the number of sessions (log files) in which a command has appeared, and command use with repeated invocations collapsed to a single invocation. These perspectives respectively indicate the relative popularity of a command in the community, the relative importance of a command across *all* tasks, and the importance of a command in a particular session. Collectively, these metrics allow one to form a more holistic picture of application use than raw command counts alone.

Finally, past analyses have tended to characterize application use at a relatively fine level of granularity, often no deeper than summarizing command counts across the entire user community. While such analyses provide important insights into large-scale application use, they do not easily translate to an understanding of the higher-level tasks performed by users. Toward this end, we demonstrate the novel application of a clustering technique to automatically derive approximations of common tasks performed by the user community. This strategy yields sets of commands that clearly relate to particular tasks (in the case of our dataset, tasks such as photo retouching or graphic design work). These sets of commands also show good correspondence to user-supplied descriptions of their intended tasks.

The rest of this paper is structured as follows. We start by reviewing related work on long-term usage of desktop applications. Next, we describe ingimp and our dataset, and give a basic summary of ingimp users, including the characteristics of their sessions (e.g., length, frequency of use) and the characteristics of the documents that they worked on. We then turn our attention to summarizing application use by considering the popularity of different commands by a number of metrics. Finally, we characterize user tasks through the previously mentioned clustering technique and show that user-supplied descriptions of tasks support these results. We conclude with a discussion of the implications of our findings.

#### **RELATED WORK**

In this paper, we are primarily concerned with characterizing long-term use of *creative desktop applications* that support creating and editing data. While we recognize the extensive literature studying large-scale use of games (e.g., [5]) and web applications (e.g., [14]), in this research we are motivated to understand how feature-rich software is applied to ill-defined tasks. Past work in this vein has examined long-term use of the UNIX command line, text editors, and software development environments.

Greenberg analyzed data on the commands issued by 168 users in a UNIX command-line environment over a fourmonth period [6]. This research replicated a number of previous studies analyzing UNIX command use, including that of Draper [4] and Hanson *et al.* [7]. In his work, Greenberg found that individual users only used a very small number of the available commands (an average of 50 of the 1307 unique commands observed during the monitoring period). Furthermore, he found very little overlap between individual users' *command vocabularies*—the set of unique commands a user was observed using—with less than 3% of commands shared by more than 50% of users. These findings were consistent with those of previous studies. Finally, Greenberg found that individual users were likely to reuse commands that they had recently used, motivating the design of intelligent history mechanisms.

In the domain of text editing, Whiteside *et al.* [19] logged keystroke-level data for two text-editor applications, one used by six secretaries, the other by eight knowledge workers, over periods of 11 days and 2 months, respectively. The authors analyzed the frequency of individual keystrokes and transition probabilities between them. They found that 50% of users' keystrokes were used for text entry and 25% were used for cursor movement. The degree to which keystrokes were used for cursor movement led Digital Equipment Corporation (DEC) to adopt the now-familiar inverted-T layout for cursor keys on their VT200 series terminals. Studies such as these underscore the positive impact that can result from understanding long-term, real-world use of applications.

Studies of long-term application use have also informed the design of intelligent help systems. In a study that spanned three years, researchers instrumented the sam text editor to gather usage data from 2200 undergraduate Computer Science students at the University of Sydney, Australia [3,9]. By examining the logs of 63 students who used the application for the full three years, the researchers were able to build models of individual users' knowledge.

Also motivated by the goal of building models of user expertise to be used in an intelligent help system, Linton *et al.* analyzed usage logs from 16 users of Microsoft Word 6.0 over periods ranging from 3 to 11 months per user (average of 6 months) [10]. While they found that users' command vocabularies are relatively small (an average of 152 of the available 642 commands), they also found that the size of a users' command vocabulary is a poor measure of expertise since it is highly correlated with the length of time that the user has been observed.

Finally, Murphy *et al.* analyzed usage logs for 41 developers using Eclipse 3.1 and 3.2, with a focus on use of Java Development Tools (JDT) [12]. Usage logs were gathered for periods ranging from six to 125 days. The authors characterized the frequency of usage for various features and commands, and found that the majority of users made use of third-party plug-ins not included in the default Eclipse download.

One of the most common trends found in past work is that command frequencies, when considered across an entire community of users, follow a long-tailed distribution in which a very small number of commands account for the vast majority of observed command use, with the remaining commands used very little [3,6,7,9,10,19,4]. At the same time, individual command vocabularies are found to be relatively small and idiosyncratic, with little overlap between users. As we will show, the ingimp dataset follows both trends closely.

Finally, we note that past work has primarily focused on relatively low-level models of user interaction. When higher-level tasks have been considered, researchers have manually built their own models and examined how users conformed to those models (see [8] for a discussion). We note an opportunity to provide methods that automatically extract likely tasks using command histories alone.

Given this background, we now turn to the ingimp dataset.

## **THE INGIMP DATASET**

ingimp is an instrumented version of the open source GNU Image Manipulation Program [16]. All collected data is made publicly available on the project's website. ingimp was designed to collect the following information:

- Activity tags: optional user-supplied keywords describing how the user intends to use the application (prompted for at the start of each session)
- System characteristics, including operating system, CPU, number of monitors, monitor resolution, and time zone
- Document summarizations, including the size of the image and the number of layers in the image
- Commands that appear on the undo stack

Users' locales were not explicitly recorded, but can often be determined by examining the localized command names in log files to determine the likely locale. While this method does a reasonable job, it does not perfectly differentiate between all locales (e.g., Canadian vs. British English).

Users' logs are automatically sent to the server when the application closes. We consider each such instance of the application being opened and closed a *session*. To permit tracking of users' activities across sessions, each user is assigned a randomly-generated ID number when ingimp is first installed, which is subsequently included in the log of each session.

# **ingimp Deployment and Distribution**

ingimp was announced in 2007 at an open source graphics conference, the Libre Graphics Meeting (LGM), and is freely available for download from www.ingimp.org. Since ingimp is released under the GNU Public License (GPL), anyone is free to download, install, and use it. Following its announcement, ingimp was featured on a number of websites, including Slashdot, GIMP's French language project page, and a story published on an open source-themed news

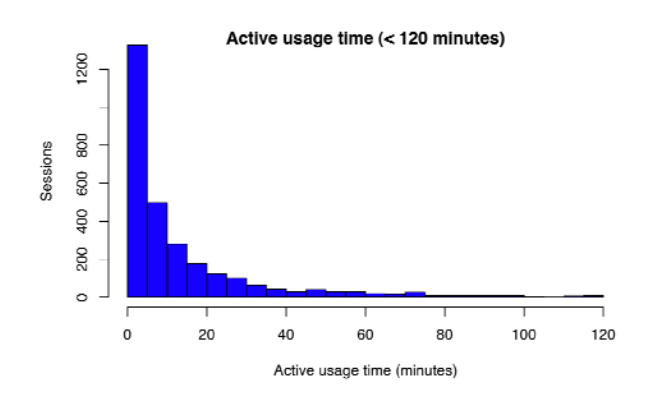

**Figure 1. Histogram showing active usage time for sessions (session durations with idle time removed)** 

site. Of the various announcements, the Slashdot coverage had the greatest single impact in user uptake, rapidly increasing the user base in a week's time.

Given the factors discussed above, ingimp's user base can be roughly approximated as Slashdot readers, GIMP users in general (with a slight emphasis on French users due to the French announcement), and those sympathetic to open source software. We provide more specific details of the user base as we analyze the collected data.

In the sections that follow, we analyze the ingimp dataset as follows:

- We characterize the user community, including users' locales, time zones, computing environments, session lengths, and documents,
- We analyze command use by the community using a number of metrics, and
- We use an automatic cluster analysis technique to analyze the high-level tasks that users perform, and validate this analysis with user-supplied task descriptions

Our analysis considers all log files collected in the 2-year period between May 15, 2007 and May 15, 2009.

## **THE INGIMP USER BASE**

We begin our analysis by considering characteristics of the user base. One complication in doing so, however, is the presence of *curious bystanders*. By definition, open source software can be downloaded, installed, and used by anyone. As a result, it can be expected that a number of people will try out the application out of curiosity alone. These users may not use the application after an initial test, making it worthwhile to filter them out before doing more in-depth analysis. We start by describing our criteria for filtering out these users, and then analyze the remaining users.

## **Defining Significant Users**

For the ingimp dataset, we define a *significant user* as anyone who has used the application and saved a document on at least two separate days. Using these criteria, the ingimp community consists of 211 significant users who have contributed 4198 logs. This constitutes only 22% of all ingimp users, though these users produce 75% of the log files (4198 of the 5612 total). While this may exclude some users, the fact that this minority accounts for 75% of all log files indicates that the criteria are reasonable. All subsequent data analyses use this significant user criterion to prefilter the log files. Logs from the primary developers and researchers are also excluded from data analyses.

#### **Users' Locales and Computing Environments**

Time zone and locale information indicate that ingimp users are both geographically distributed and culturally diverse: A total of 15 different time zones and at least 9 different locales were recorded (we say "at least" because of the previously mentioned difficulties in precisely determining a user's locale). The vast majority of users use an English (59%) or French (31%) locale. The remaining users' locales include Italian, German, Spanish, Russian, Czech, Finnish, and Japanese.

The majority of ingimp users run Windows (73%) with the second-largest group running Linux (26%). Almost all participants (99%) use only one monitor, with the remaining 1% using 2 monitors. Screen resolutions vary greatly, ranging from 800x600 to 3840x1200, with a total of 37 different resolutions. The resolutions used by more than 10% of users are 1280x1024 (26%), 1024x768 (18%), and 1280x800 (10%).

#### **Characterizing Users' Sessions**

As previously mentioned, a session corresponds to a single log representing all activity from when the application is opened and until it is closed. The median number of sessions for an individual user was 11 (mean 20, SD 26.0). As the large standard deviation indicates, the number of sessions for individual users varied widely, ranging from 1 to 168 (the significant user criteria were applied to the entire dataset, not just the dataset analyzed, leading to some single-session users in our analysis).

The duration of sessions varied widely as well, ranging from a few seconds to several hours. The average session length for the community was 59 minutes (median 9 minutes, SD 3 hours 49 minutes). However, this measure simply refers to the duration for which the application was open. To get a sense of how much time was spent actively using the application, we reconsider these figures with idle periods removed. Given that the average length of time between commands was 19 seconds, we chose 120 seconds as a conservative threshold for idle time. Once idle time is removed, Figure 1 shows that most sessions are made up of less than 10 minutes of active usage, with a median of 6 minutes and an average of 16 minutes (SD 26 minutes).

On the whole, while there were a small number of users who used ingimp frequently and actively for long periods, most used ingimp infrequently to perform short tasks.

### **Characterizing Users' Documents**

A total of 13,609 images were operated on during the data collection period. Looking at characteristics of the images, we see that average maximum image resolution in a session is 1176x989 (SD 1408x1008), with a median of 800x691. The low median resolution suggests that the primary use of ingimp is not working with high-resolution bitmap images from digital cameras. Also of interest is the number layers<sup>1</sup> per image, which provides an indication of the complexity of both the document and the user's task. The images worked on by users had an average maximum of 4 layers in a session (SD 13.6) and a median of only 1 layer. This implies that the majority of ingimp users are not professionals, since professional graphic artists tend to work on complex documents and utilize many layers as part of their workflow [17].

# **COMMUNITY COMMAND USAGE**

Our data analysis thus far suggests that the majority of ingimp users performed relatively short, targeted tasks on documents of modest complexity. To get a clearer picture of how participants used the application, we now consider command usage.

For each modification to the document that is placed on the undo stack, ingimp logs a command. As well, it logs Undo and Redo, the two meta-commands that change the stack. Collectively, ingimp offers approximately 500 different commands to users. These commands include those that modify entire regions at once (such as filters), direct manipulation tools (such as the paintbrush), and those that operate on properties of the document (such as layer compositing operations).

In this section we characterize the number of commands used in sessions, look at which commands were most commonly used by the community under a number of metrics, and look at the size of users' command vocabularies. In the analyses that follow, we only consider sessions in which at least 1 command was logged. We note that this excludes a number of sessions (1288, or 31% of all sessions) for which no commands were placed on the undo stack. Analysis of user-supplied task descriptions reveals that many users reported using the application to view images, convert images between file formats, or to obtain RGB color values of pixels, activities that would not result in commands being placed on the undo stack; this explains why a large percentage of sessions have no logged commands.

# **Command Statistics for Sessions**

l

The number of command invocations per session ranged from 1 to 9236 with a median of 24 and mean of 167.3 (SD 479.8) (see Figure 2). If we count repeated, successive in-

<sup>1</sup> Modern bitmap editors allow one to define multiple *layers*, where each layer contains a unique bitmap. These layers are combined to create the visible image using compositing operations and masks.

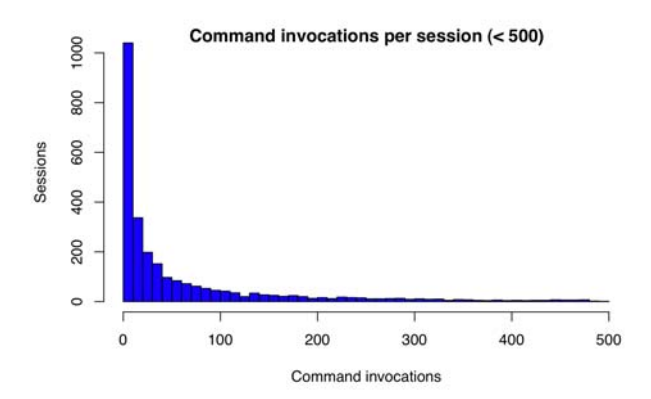

**Figure 2. Histogram showing the number of command invocations per session (bins of size 10)** 

vocations of the same command as only one command, the mean becomes 57, with a median of 14 (SD 123.1, min 1, max 1489). As we discuss in the next section, the main reason for this large disparity is the effect of direct manipulation tools on total command counts.

If we consider the number of unique commands used in a session, we see an average of only 9 different commands used per session (median 6, SD 9.6).

In conjunction with our previous analysis of active usage time, these numbers strongly indicate that users are engaging in relatively simple, targeted tasks. For more extended or involved creative work, we would expect to see more active usage time, and for more complex tasks we would expect to see a greater number of unique commands per session.

Next, we look at the commands that were most commonly used by the community. However, we first describe how this analysis is more nuanced in applications that make heavy use of direct manipulation as an interaction technique.

### **A Note on Counting Commands**

Previous work reported command use mainly by counting the total number of command invocations across all log files [4,6,9,10]. However, the applications studied in this prior work made little, if any, use of direct manipulation as an interaction technique.

As we previously mentioned, ingimp logs a command for each modification to the document that is placed on the undo stack. This can potentially cause a large variation in the frequency of log entries for different types of commands. For example, direct manipulation tools such as the paintbrush may be disproportionately represented in log counts because each individual paint stroke is recorded as a separate event on the undo stack. Conversely, applying a filter will only result in one logged command, regardless of how long the user spends adjusting settings before it is finally applied. As a result, we cannot simply assume that the commands with the highest number of invocations are the most commonly used commands. Instead, we must consider command counts from a number of different perspectives to gain a more holistic picture of application use.

Toward this end, we consider command usage in the following ways:

- Raw command counts across the entire community (i.e., the total number of invocations across all users and sessions)
- The number of users who have used a command at least once
- The number of sessions in which a command appears at least once
- Repeated, successive invocations of the same command collapsed to a single invocation of that command

#### **Commonly Used Commands: Raw, User, and Session Counts**

Table 1 shows the commands ordered according to the total number of invocations across all users and sessions (i.e., raw counts). It also provides the command's ranking in this ordering scheme, which is simply the numbers 1–20 in increasing order. We introduce this ranking convention here to assist in understanding other command rankings, discussed momentarily.

The commands with the greatest number of total invocations are Add Anchor, Undo, Eraser, Paintbrush, and Bucket Fill. If we consider what percent of these invocations are due to repeated, successive invocations of the same command (represented in the "% Due to Repeats" column), we see a large effect due to repeated invocations. In fact, more than half the commands in this list can attribute their high frequency counts to repeated invocations. For example, 96% of all invocations of Add Anchor are repeated invocations.

The second most frequently invoked command is Undo. Given the relatively high repeat counts of this command (59%), it appears that Undo is partially used to return to a previous state after going down a path that proves to be suboptimal. This type of behavior is what one would expect if users were working on ill-defined tasks [17].

Table 1 also provides data on the percent of users who have used each command at least once, and the command's corresponding rank when ordered by this measure (shown as "user rank"). We have highlighted commands with a user rank greater than 20. This highlighting clearly shows the limitations of considering raw command counts alone when forming a picture of how a community uses applications with direct manipulation tools. For example, Add Anchor, the top ranked command by raw counts, was only used by 21% of users. Similarly, the Smudge, Clone, Ink, and Airbrush tools were used by less than a third of the community. Their prominence in this ordering, then, should not be seen as a sign of their relative importance to the larger community.

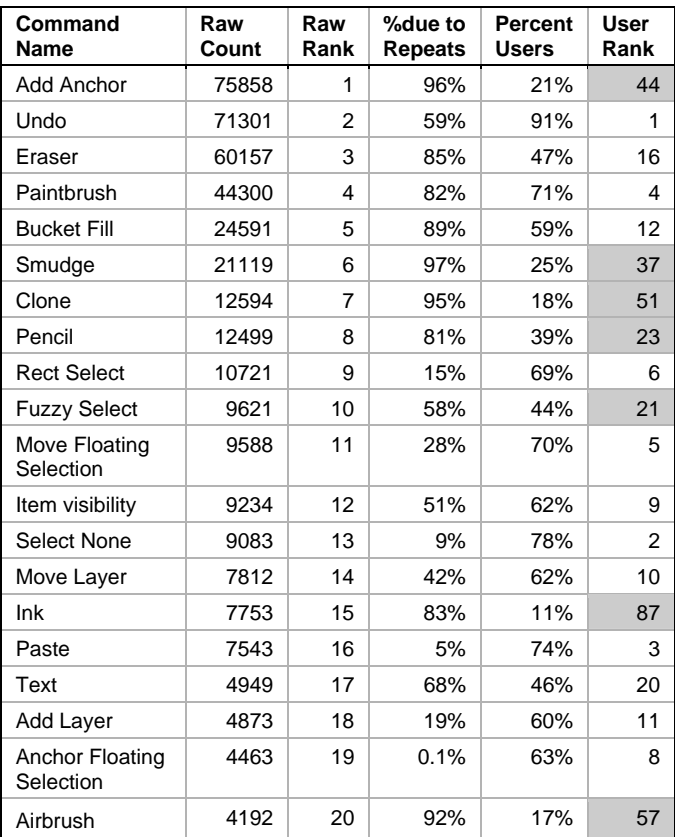

#### **Table 1: Command rankings by total number of invocations across the entire community. Shading indicates major points of difference between ranking methods.**

To balance the above perspective, we now consider commands according to two other metrics: the user rank, introduced above, and the session rank (the number of sessions in which the command is used at least once). A command's user rank provides an indication of how widespread use of the command is in the community, while the command's session rank indicates how vital it is across all tasks performed by the community.

Table 2 shows the top 20 commands according to the user rank metric. In this ordering of commands, the direct manipulation tools are noticeably less prominent. Instead of Add Anchor, Undo appears as the most widely used command, with 90.9% of users having used Undo at least once. There is a fairly significant drop to the next command, Select None (77.9%), followed by a more gradual drop off. Paintbrush still appears prominently in this list, suggesting that many ingimp users spend at least some time painting or manually modifying pixels in images (e.g., touching up images). In fact, the commands in this list strongly suggest that many users at least sometimes use ingimp for content creation tasks, such as painting or graphic design, evidenced by the presence of Paintbrush, Bucket Fill, Eraser, and Text—the primary tools in ingimp for creating and modifying content. The remaining commands deal with selections and layers. Notably absent from this list are commands for manipulating or touching-up photographic

images, such as those that alter the brightness, contrast, hue, or saturation of an image. In our higher-level task analysis, however, we do find that such image correction is an activity performed by a subset of users.

Table 2 also lists the percentage of sessions in which the commands have been used, along with the command's session rank. In comparing these metrics, we see there is a fairly good correspondence between the percentage of users using a command at least once and the number of sessions in which it has appeared. In fact, there is only one command that is present in the user rank top 20, but not the session rank top 20 (Select All) and its session rank is 23.

# **Command Coverage and Command Vocabularies**

Across all sessions, there were a total of 487,308 command invocations of 352 different commands. Since there are approximately 500 different commands available in ingimp, the user community is not exercising all of the available functionality. This is consistent with the findings of Hanson *et al.* [7] for the UNIX command line which observed use of about 400 of "well over 400" available commands, and Linton *et al.* which observed only 152 of an available 642 commands for MS Word [10].

In terms of users' command vocabularies (the set of commands the user has been observed using [6]), we find that the size of an individual user's command vocabulary ranged from 1 to 169, with an average of 34 and median of 27 (SD 27.9), or less than 7% of the total number of avaliable commands. This finding, that users' command vocabularies tend to be small in comparison to the number of available commands, is consistent with previous findings [6,10].

Considering the above observation that users' command vocabularies tend to be small, along with the previous observation that users tend to use only a small number of unique commands in a given session, we see that ingimp offers far more functionality than is effectively utilized by most of its user population, particularly for any given session or task.

# *Overlap in Command Vocabularies*

The sparse use of the application's functionality raises the question of how much overlap there is between users' command vocabularies. That is, do many users share a few small sets of commands? To explore this concept, we consider the number of commands shared by different proportions of the user community.

Table 3 shows that there is very little overlap in command vocabularies across the entire community. There was no single command used by all users, though Undo was used by 91% of users. In fact, only 15 commands were used by greater than half of the population. Futhermore, 257 commands, representing 73% of the total number of distinct commands observed, were used by no more than 10% of the user community each. We can conclude that users'

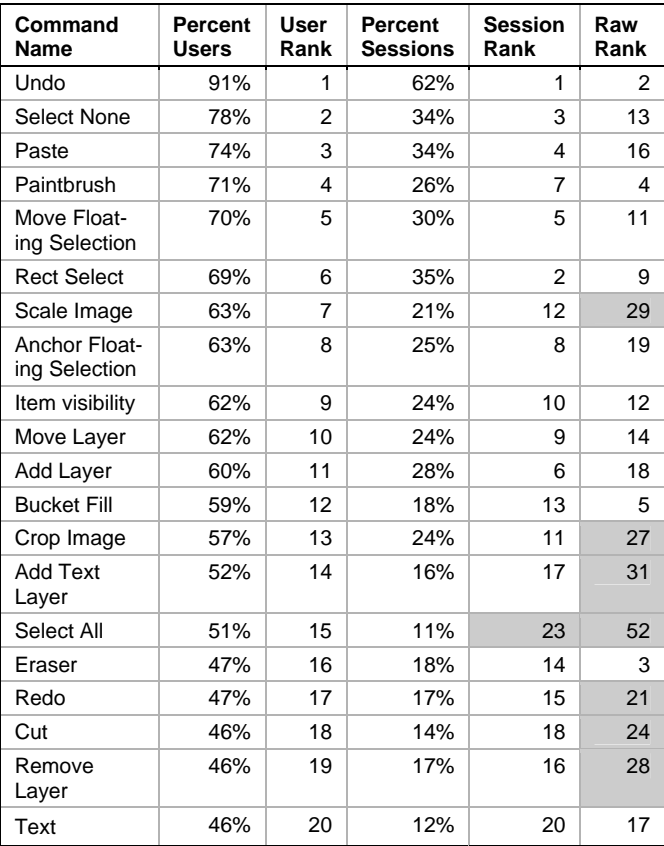

**Table 2: Command rankings by percentage of users who have used the command at least once. Shading indicates major points of difference between ranking methods.** 

command vocabularies are fairly distinct, indicating either that ingimp is used for widely varying tasks by different users and/or that users have differing methods for achieving similar goals. This closely mirrors the findings of Greenberg, and Sutcliffle and Old for the UNIX command line [6,15].

#### **IDENTIFYING HIGHER-LEVEL TASKS**

The frequency counts of commands explored in the previous section provide a perspective on which commands are commonly used across the entire community, but they do not say much about the higher-level tasks performed by users, or which commands are commonly used together.

One way to understand what tasks are likely performed by the community is to indentify what sets of commands are frequently used together. However, this is a not a trivial task. While it is relatively easy to generate transitional probabilities from one command to another, previous work argues that this unit of analysis does not easily extend to describing higher-level tasks. For example, Greenberg [6], and Sutcliffe and Old [15] found that this approach leads to fragile models because users' command vocabularies tend to be small and idiosyncratic—a result that we have found for ingimp users as well.

| <b>Proportion of users</b> | <b>Commands</b> | % Commands |
|----------------------------|-----------------|------------|
| 90-100%                    |                 | 0.3%       |
| 80-90%                     | 0               | 0%         |
| 70-80%                     | 4               | 1.1%       |
| 60-70%                     | 5               | 1.4%       |
| 50-60%                     | 5               | 1.4%       |
| 40-50%                     | 7               | 2.0%       |
| 30-40%                     | 6               | 1.7%       |
| 20-30%                     | 17              | 4.8%       |
| 10-20%                     | 50              | 14.2%      |
| $0 - 10%$                  | 257             | 73.0%      |

**Table 3. The number of observed commands shared by different proportions of users** 

In this section, we demonstrate how clustering techniques can yield insight into the types of tasks being performed by the community and identify commands that are frequently used together. The result of applying this approach to our dataset is compelling, with the resultant sets of commands appealing to one's intuition about what commands would be used for what tasks. However, it is difficult to validate these results since there is no way to know with certainty the actual tasks users performed in each session. Accordingly, we provide further evidence for the validity of this approach by examining the activity tags (optional textbased task descriptions users could enter at application start-up) associated with sessions in the resultant clusters. We begin by describing the method used to cluster sessions.

#### **Clustering Sessions**

To determine common tasks, we first identify sequences of commands representing separate (though unknown) tasks, cluster these command sequences based on some measure of similarity, then extract the frequently occurring commands from the resulting clusters. This approach necessarily requires one to first partition each users' command history into units representing tasks before clustering. This would be difficult if users performed multiple tasks per session, however, as our previous analyses have demonstrated, most user sessions are relatively short in terms of active usage time (~16 minutes), number of command invocations  $(\sim 167)$ , and number of unique commands used  $(\sim 9)$ . This suggests that individual sessions are a reasonable approximation of individual tasks. Accordingly, we apply our clustering technique on the granularity of sessions, to all sessions in which commands were logged (2906 in total).

To perform the clustering itself, we adapted a clustering algorithm of Whissell *et al.*, previously used to characterize document similarity [18]. We first create a feature vector containing the command counts for each session. These vectors are then input into 11 well-known clustering algorithms (e.g., *k*-means), each of which output 7 clusters of sessions. From these 11 sets of 7 clusters, we would like to identify the "best" set of clusters. However, there is no objective function for making this determination. To address this issue, the Whissell algorithm takes the following approach. For each set of clusters produced, the clustered sessions are used as labelled training data to train a classifier

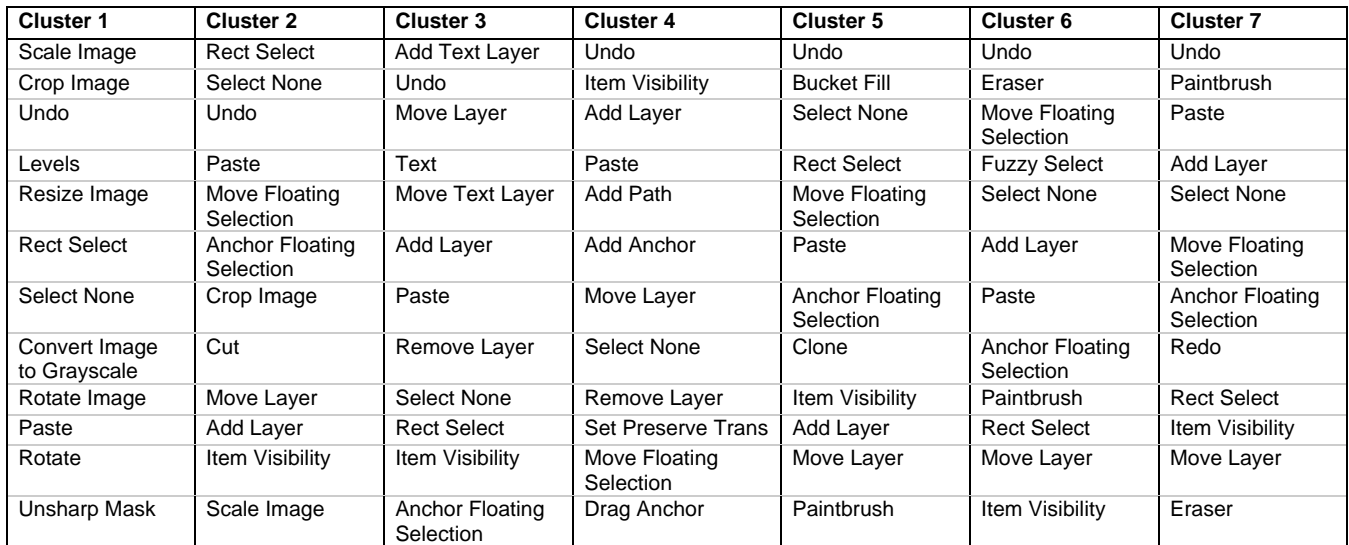

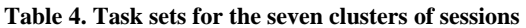

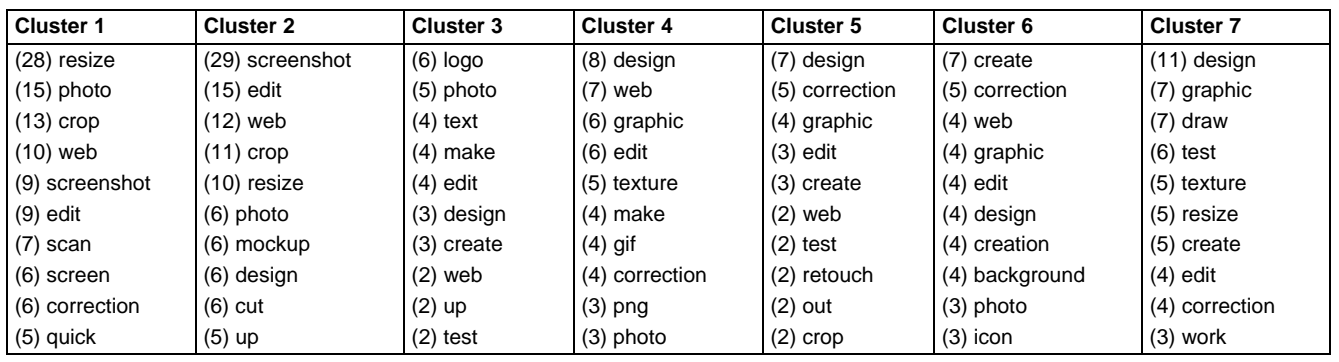

**Table 5. Frequently occurring activity tag keywords for each cluster (occurrence counts in parentheses)** 

for classifying sessions into clusters. The accuracy of each classifier is determined using ten-fold cross-validation. To address the problem of a trivial classifier that places everything in the largest cluster, the accuracy score is normalized by the number of sessions in the largest cluster. The set of clusters with the highest final accuracy score is considered the best set of clusters.

From each of the resulting clusters of sessions, we identify the 12 commands most frequently appearing in each cluster (by the session rank metric) to create seven different *task sets*—sets of commands that typically appear with one another. Because we are clustering sessions, commands may appear in multiple task sets, but this is a desirable property since different tasks naturally share commands.

Table 4 shows the seven task sets produced by applying this technique to the ingimp dataset. The task sets immediately suggest particular user activities. For example, the first cluster suggests fairly basic photo manipulation tasks, such as rotating, resizing and scaling. It also includes commands typically used for photo retouching, such as Levels (used to adjust an image's brightness and color balance), and Unsharp Mask, a filter used to sharpen images. The second cluster's task set suggests a particular operation: pasting an image into the current document from the clipboard (which

results in a floating selection), choosing a place for the pasted image (Move Floating Selection), and then anchoring it to the page (Anchor Floating Selection). In the next section we find that user-supplied activity tags paint a more detailed picture of what users are doing in this cluster.

The third cluster's task set suggests working with text in an image (evidenced by Text, Add Text Layer, and Move Text Layer), and the fourth cluster's task set suggests use of the Paths tool (evidenced by Add Path, Add Anchor, and Drag Anchor). The fifth through seventh clusters collectively suggest painting and graphic design tasks, though specific activities are less clear.

# **Activity Tag Keywords for Clustered Sessions**

To understand the effectiveness of the clustering, we examined users' activity tags. Example tags include "photo manipulation", "screenshot editing", "resizing", and "Logo creation".

In total, 608 of the 2906 clustered sessions included activity tags. To summarize these activity tags, we broke them into individual keywords and counted keyword occurrences for each cluster. Since many keywords occur in different tenses (e.g., "resize" and "resizing") or singular and plural ("screenshot" and "screenshots") we manually converted all

keywords to their simple, non-plural present tenses (e.g., "crops" and "cropping" both become "crop"). We also filtered out common connector words such as "for", "and", and "the", as well as "image", which occurred frequently across all clusters and doesn't indicate any particular activity. The ten most frequently occurring keywords for each cluster are shown in Table 5.

Our first observation is that, while some keywords such as "photo", "web", "crop", and "correction" occur across clusters, the top keywords for each cluster are relatively distinct. Moreover, keywords that do occur across clusters often occur more prominently in one particular cluster (e.g., "resize" in the first cluster and "screenshot" in the second).

As well as being distinct, the keywords appear to fit with our impressions of user activities from the clusters' task sets discussed in the previous section. For example, cluster 1 includes commands for photo retouching, and features keywords such as "photo", "resize", "crop", and "edit".

The top keywords for cluster 2 also match our interpretation from the task set (pasting an image from the clipboard and then performing some operation on it) and tell a richer story. While cutting and pasting is not mentioned directly, the most common keyword is "screenshot". This is significant since a common method of taking a screenshot in Windows is to use the "Print Screen" key on the keyboard, which copies an image of the screen to the clipboard so it may be pasted into an application. In fact, one activity tag for a session in this cluster was "pasting a screenshot".

Though there are fewer total keywords in cluster 3 than in other clusters, "logo", "text", and "design" are featured prominently, which match with the text operations suggested by the cluster's task set in the previous section.

Finally, clusters 5, 6, and 7, whose task sets included direct manipulation tools and suggested painting and graphic design activities, include keywords such as "design", "draw", "graphic" and "create". The keyword "correction" is also featured prominently, which also fits with direct manipulation tools such as Paintbrush, Eraser, and Clone—a tool often used to fix small blemishes in images.

In sum, the resultant clusters both appeal to intuition and show good correspondence with users' reported intentions. More importantly, they allow us to better understand the higher-level tasks of a large community of users.

# **DISCUSSION**

In this work, we have introduced new perspectives for understanding long-term application use, and replicated a number of findings from previous work for a new application context. The replication of past findings is important for two reasons. First, few such studies exist in the literature, and second, we examined use patterns of an application with a qualitatively different style of interaction (namely, heavy use of direct manipulation). As such, this work helps to generalize the results of past work.

Arguably, the most important replication of past findings concerns the relatively limited use of available application functionality. Because applications are designed to accommodate diverse populations with varying tasks, they are becoming extremely rich in functionality. Yet, our study, like those of Hanson *et al.* [7], Greenberg [6], and Linton *et al.* [10], show that each individual users require only a very small subset of this available functionality. This observation has implications for interface design, as we describe.

While there are certainly advantages to large monolithic applications (e.g., they can be marketed to a wide user base and can accommodate users' changing needs), application designers must consider how providing rich feature sets impacts usability. More specifically, prior research tells us that excess interface complexity has both quantitative and qualitative impacts on user experience. Quantitatively, the number of interface elements negatively impacts task time, particularly for more novices users, whose visual search time is a linear function of the number of "relevant" items present (e.g., within a given menu or toolbar) [2]. As expertise increases, the impact of excess complexity on performance is lessened; however, for all but perhaps the most expert users, target acquisition time is always some function of the number of relevant commands available [2,13]. Qualitatively, many users, irrespective of their expertise, find large applications to be overwhelming, frustrating and difficult to navigate [11].

The difficulties users experience with large, complex applications, combined with the limited overlap in their command vocabularies (another important result replicated in our study), strongly suggest that there should be more emphasis placed on providing personalization capabilities in interface designs. Outside of research prototypes (e.g., [1,11]), personalization appears to be an afterthought rather than a first class interface object, often tucked away in menu structures or offered in ways that are cumbersome to use. As an example, in the Microsoft Ribbon, only the very top toolbar can be personalized, and adding anything to this toolbar requires picking and choosing individual commands from long lists (such as an alphabetized list of all commands). This type of personalization is also likely to be difficult for novices, who might not know which commands are relevant to their tasks. The results of our research here suggest that further research in this domain would be of great value.

One of the new methodologies that we have presented is the automatic clustering of sessions to determine which commands frequently appear together in an individual session. One obvious application of this technique could be to better support personalization. By identifying groups of commands commonly used together, interface designers could enable coarser-grained personalization, in which users select groups of functionality rather than individual commands. In addition, if these clusters have higher-level interpretations, as was the case for our clusters, they could be labelled with intuitive names (e.g., "painting tools" or "simple image manipulation tools"). Such labelling could facilitate personalization by novices, who are likely to have some notion of their tasks, even if they don't know the specific commands they will need.

Finally, in our work, the application of a clustering technique to tasks was facilitated by the fact that individual sessions served as a reasonable approximation of individual tasks. However, this may not be the case for other application domains. Consider, for instance, an email application. Many users will open such an application and keep it open all day, performing various tasks with it throughout the day. In cases such as these, the clustering technique that we have presented is still applicable, but a different measure of what constitutes a task must be identified. In the email example above, clustering could be applied based on sequences of commands applied with little idle time between them, or on sequences of commands applied to individual email messages.

#### **CONCLUSION AND FUTURE WORK**

In this paper, we have added to the body of data describing large-scale, long-term use of feature-rich desktop applications by considering patterns of use of an application that makes heavy use of direct manipulation as an interaction technique. We have also introduced additional analytical perspectives for summarizing data from such applications. Finally, we have introduced a novel method of gaining a higher-level understanding of the types of tasks a community performs.

Our data strongly suggests the need for continued work in user interface personalization. In this respect, one promising area is the application of task-based clustering techniques to help identify sets of commands commonly used together by a user base. These sets of commands would enable high-level, task-centric personalization interfaces.

#### **REFERENCES**

- 1. Bunt, A., Conati, C., and McGrenere, J. Supporting interface customization using a mixed-initiative approach. *Proc. of IUI 2007*, 92–101.
- 2. Cockburn, A., Gutwin, C., and Greenberg, S. A predictive model of menu performance. *Proc. of CHI '07*, 627–636.
- 3. Cook, R., Kay, J., Ryan, G., and Thomas, R.C. A toolkit for appraising the long term usability of a text editor.

*Software Quality Journal 4*, 2 (1995), 131–154.

- 4. Draper, S.W. The Nature of Expertise in UNIX. *Proc. of INTERACT '84*, Elsevier North-Holland (1984), 465–471.
- 5. Ducheneaut, N. and Moore, R.J. The social side of gaming: a study of interaction patterns in a massively multiplayer online game. *Proc. of CSCW 2004*, 360-369.
- 6. Greenberg, S. *The computer user as toolsmith: the use, reuse, and organization of computer-based tools*. Cambridge University Press, New York, NY, USA, 1993.
- 7. Hanson, S.J., Kraut, R.E., and Farber, J.M. Interface design and multivariate analysis of UNIX command use. *ACM Trans. on Information Systems 2*, 1 (1984), 42–57.
- 8. Hilbert and Redmiles. Extracting usability information from user interface events. *ACM Computing Surveys 32*, 4 (2000), 384–421.
- 9. Kay, J. and Thomas, R.C. Studying long-term system use. *Communications of the ACM 38*, 7 (1995), 61–69.
- 10. Linton, Joy, and Schaefer. Building user and expert models by long-term observation of application usage. *Proc. of UM 1999*, Springer-Verlag New York, Inc., 129–138.
- 11. McGrenere, J. and Moore, G. Are we all in the same "bloat"? *Proc. of GI 2000*, 187-196.
- 12. Murphy, G.C., Kersten, M., and Findlater, L. How Are Java Software Developers Using the Eclipse IDE? *IEEE Software 23*, 4 (2006), 76–83.
- 13. Norman, K.L. *The Psychology of Menu Selection: Designing Cognitive Control at the Human/Computer Interface*. Greenwood Publishing Group Inc., 1991.
- 14. Obendorf, H., Weinreich, H., Herder, E., Mayer, M. Web page visitation revisited. *Proc. of CHI 2007*, 597-606.
- 15. Sutcliffe and Old. Do users know they have user models? Some experiences in the practice of user modelling. *Proc. of INTERACT '87*, Elsevier North-Holland (1987), 35–41.
- 16. Terry, M., Kay, M., Van Vugt, B., Slack, O., and Park, T. ingimp: introducing instrumentation to an end-user open source application. *Proc. of CHI 2008*, 607–616.
- 17. Terry, M. and Mynatt, E.D. Recognizing Creative Needs in User Interface Design. *Proc. of the Fourth Conference on Creativity & Cognition*, ACM Press (2002), 38–44.
- 18. Whissell, J.S., Clarke, C.L.A., and Ashkan, A. Clustering web queries. *Proc. of CIKM 2009*, (to appear).
- 19. Whiteside, J., Archer, N., Wixon, D., and Good, M. How do people really use text editors? *ACM SIGOA Newsletter 3*, 1–2 (1982), 29–40.